#### Animation

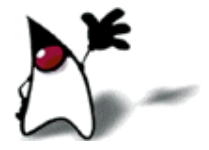

#### Moving pictures

- Animation—making objects that appear to move on the screen—is done by displaying a series of still pictures, one after the other, in rapid succession
	- Generally you should try for at least 20 pictures/second
	- 20 pictures/second is repainting every 50 milliseconds

## The bouncing ball

"Bouncing ball" is the "Hello World" of animation

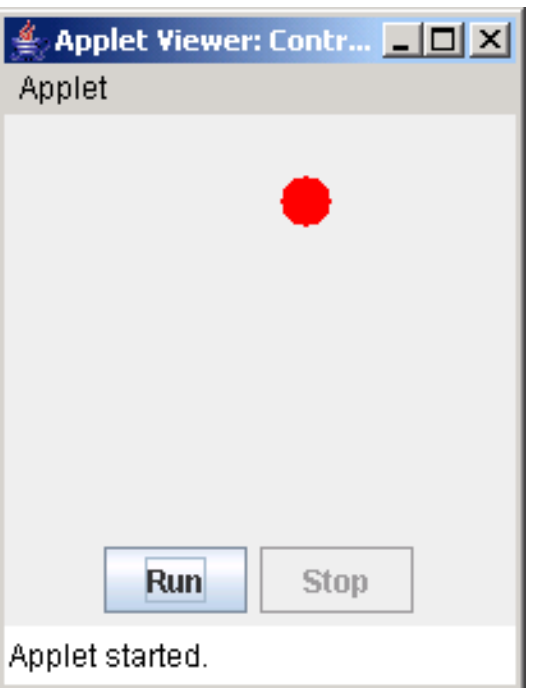

- We will develop this program using:
	- Model-View-Controller
	- Observer-Observable
	- Threads
	- Timers

#### Review of MVC

- **MVC** stands for Model-View-Controller
	- The Model is the actual internal representation
		- It should be independent of the other classes
		- It's handy if this class can extend Observable
	- **The View (or a View) is a way of looking at or displaying the** model
		- It's handy if this class implements Observer
	- The Controller provides for user input and modification
- **These three components are usually implemented as** separate classes (or sets of classes)

#### Review of Observer and Observable

#### java.util.Observable is a *class*

- When it does something that should be observed, it says:
	- setChanged();
	- notifyObservers(); /\* or \*/ notifyObservers(*arg*);
- java.util.Observer is an *interface*
	- It has to register itself with (subscribe to) an Observable:
		- *myObservable*.addObserver(*myObserver*);
	- It has to implement:
		- public void update(Observable *obs*, Object *arg*)
		- This method is automatically called when observers are notified
		- *obs* is the object being observed
		- If the Observable did notifyObservers(), *arg* is null

# Review of Threads

- You can extend the **Thread** class:
	- class Animation extends Thread {...}
	- Limiting, since you can only extend one class
	- You must override **public void run()**
	- To make it "go":
		- Animation anim  $=$  new Animation( $\cdot$ ); anim.start( );
- Or you can implement the Runnable interface:
	- class Animation implements Runnable {…}
	- You must implement **public void run()**
	- To make it "go":
		- Animation anim  $=$  new Animation( $\cdot$ ); Thread myThread = new Thread(anim); myThread.start( );

## Timers

- A java.util.Timer is used to schedule code for future execution
- A Timer may:
	- Schedule a one-time execution, or
	- Schedule repeated executions at regular intervals
- **Timer** constructors:
	- **Timer()**
	- Timer(boolean *isDaemon*)
	- Timer(String *name*)
	- Timer(String *name*, boolean *isDaemon*)
- A Timer can keep an application from terminating, unless it is specified as a daemon thread
	- A daemon thread dies if there are no no-daemon threads running
	- Create daemon Timer threads with new Timer(true) or new Timer(*name*, true)

## Using a Timer for animation

public void schedule(TimerTask *task*, long *delay*, long *period*)

- Schedules the specified task for repeated fixed-delay execution, beginning after the specified delay (which may be zero)
- Subsequent executions take place at approximately regular intervals separated by the specified period
- Times are specified in milliseconds (1/1000s of a second)
- Notice that **schedule** requires a **TimerTask** as an argument
	- **TimerTask** is an abstract class you must extend and provide a public void run() method
	- **TimerTask** provides an (implemented) public boolean cancel() method
		- Returns false if there were no scheduled executions to cancel

import java.util.Observable;

class Model extends Observable { public final int BALL\_SIZE = 20; private int xPosition = 0; private int yPosition = 0; private int xLimit, yLimit; private int xDelta = 6; private int yDelta = 4;

// methods (on next slide)

#### The Model class, II

```
 public void setLimits(int xLimit, int yLimit) {
   this.xLimit = xLimit - BALL_SIZE;
    this.yLimit = yLimit - BALL_SIZE;
 }
public int getX() \{ return xPosition;
 }
public int getY() \{ return yPosition;
}<br>}
 public void makeOneStep() {
    // code for making one step (on next slide)
 }
```
#### The Model class, III

```
 public void makeOneStep() {
      // Do the work
      xPosition += xDelta;
     if (xPosition < 0 || xPosition >= xLimit) {
 xDelta = 
-xDelta;
         xPosition += xDelta;
     }
      yPosition += yDelta;
     if (yPosition < 0 || yPosition >= yLimit) {
 yDelta = 
-yDelta;
         yPosition += yDelta;
     \left\{ \right\} // Notify observers
      setChanged();
      notifyObservers();
  }
```
#### The View class

**n** import java.awt.\*; import java.util.\*; import javax.swing.JPanel;

```
class View extends JPanel implements Observer {
   Model model;
```

```
 View(Model model) {
   this.model = model;
}
```
}

}

```
 @Override
 public void paint(Graphics g) {
   g.setColor(Color.WHITE);
   g.fillRect(0, 0, getWidth(), getHeight());
   g.setColor(Color.RED);
   g.fillOval(model.getX(), model.getY(),
           model.BALL_SIZE, model.BALL_SIZE);
}
 public void update(Observable obs, Object arg) {
   repaint();
```
#### The Controller class, I

 import java.awt.\*; import java.awt.event.\*; import java.util.Timer; import java.util.TimerTask; import javax.swing.\*;

public class Controller extends JApplet { JPanel buttonPanel = new JPanel(); JButton runButton = new JButton("Run"); JButton stopButton = new JButton("Stop"); Timer timer;

 Model model = new Model(); View view = new View(model); // View must know about Model

## The Controller class, II

```
 @Override
 public void init() {
    layOutComponents();
    attachListenersToComponents();
    // Connect model and view
    model.addObserver(view);
}<br>}
 private void layOutComponents() {
    setLayout(new BorderLayout());
     this.add(BorderLayout.SOUTH, buttonPanel);
        buttonPanel.add(runButton);
        buttonPanel.add(stopButton);
        stopButton.setEnabled(false);
     this.add(BorderLayout.CENTER, view);
 }
```
## The Controller class, III

```
 private void attachListenersToComponents() {
      runButton.addActionListener(new ActionListener() {
         public void actionPerformed(ActionEvent event) {
           runButton.setEnabled(false);
           stopButton.setEnabled(true);
           timer = new Timer(true);
           timer.schedule(new Strobe(), 0, 40); // 25 times a second
 }
       });
       stopButton.addActionListener(new ActionListener() {
         public void actionPerformed(ActionEvent event) {
           runButton.setEnabled(true);
           stopButton.setEnabled(false);
           timer.cancel();
}
       });
 }
```
## The Controller class, IV

 @Override private class Strobe extends TimerTask { public void run() { model.setLimits(view.getWidth(), view.getHeight()); model.makeOneStep(); }<br>} }

## Summary

- In this program I used:
	- Model-View-Controller
		- This is a good design pattern for many uses; it separates the "business" logic" (the Model) from the classes that are basically I/O
	- Observer-Observable
		- This is a good design pattern for helping to isolate the Model from the View
	- Threads
		- If you want to have a *controllable* animation, Threads are essential
		- The animation runs in one Thread, the controls in another
	- Timers
		- **Timers are a convenient way to schedule regularly repeating tasks**
		- With a slightly different design, you could use Thread.sleep(*ms*) instead

# The End

<u>e pro</u>